The problem is to find the shortest distance from Bézier curve defined by the control points  $\{x_0, y_0\}, \{x_1, y_1\}, \{x_2, y_2\}, \{x_3, y_3\}$  to point  $\{x_4, y_4\}$ . The Bézier curve is defined in terms of *u*.

$$
x = a_3 u3 + a_2 u2 + a_1 u + a_0
$$
  

$$
y = b_3 u3 + b_2 u2 + b_1 u + b_0
$$

Where  $a_3$ ,  $a_2$ ,  $a_1$ ,  $a_0$ ,  $b_3$ ,  $b_2$ ,  $b_1$ , and  $b_0$  are defined in terms of the control points.

$$
a_3 = \frac{x_3 + 3(x_1 - x_2) - x_0}{8}
$$
  
\n
$$
a_2 = \frac{3(x_3 - x_2 - x_1 + x_0)}{8}
$$
  
\n
$$
a_1 = \frac{x_3 - x_0}{2} - a_3
$$
  
\n
$$
a_0 = \frac{x_3 + x_0}{2} - a_2
$$
  
\n
$$
b_3 = \frac{y_3 + 3(y_1 - y_2) - y_0}{8}
$$
  
\n
$$
b_2 = \frac{3(y_3 - y_2 - y_1 + y_0)}{8}
$$
  
\n
$$
b_1 = \frac{y_3 - y_0}{2} - b_3
$$
  
\n
$$
b_0 = \frac{y_3 + y_0}{2} - b_2
$$

The distance is *s*.

$$
s = \sqrt{(x - x_4)^2 + (y - y_4)^2}
$$
  

$$
s^2 = (x - x_4)^2 + (y - y_4)^2
$$

When the distance is minimum, the rate of change of distance is zero.

$$
\frac{ds}{du} = 0
$$
  
2 s  $\frac{ds}{du} = 2 (x - x_4) \frac{dx}{du} + 2 (y - y_4) \frac{dy}{du}$   
0 = (x - x<sub>4</sub>)  $\frac{dx}{du} + (y - y_4) \frac{dy}{du}$   
 $\frac{dx}{du} = 3 a_3 u^2 + 2 a_2 u + a_1$   
 $\frac{dy}{du} = 3 b_3 u^2 + 2 b_2 u + b_1$ 

The order of this equation five. The solution requires trial and error methods. My favorite method is interpolation. Here linear interpolation will work very well if we start close to the correct answer.

$$
z = (x - x_4) \frac{dx}{du} + (y - y_4) \frac{dy}{du}
$$

Assume *z* is a linear function of *u*.

$$
z = a u + b
$$
  
\n
$$
z_1 = a u_1 + b
$$
  
\n
$$
z_2 = a u_2 + b
$$
  
\n
$$
z - z_1 = a (u - u_1)
$$
  
\n
$$
z_2 - z_1 = a (u_2 - u_1)
$$
  
\n
$$
\frac{z - z_1}{z_2 - z_1} = \frac{u - u_1}{u_2 - u_1}
$$

Now  $z = 0$ .

$$
\frac{-z_1}{z_2 - z_1} = \frac{u - u_1}{u_2 - u_1}
$$
  

$$
\frac{z_2 u_1 - z_1 u_2}{z_2 - z_1} = u
$$

The following BASIC program uses the method of finding distance. The program also searches for the minimum squared distance between points and a curve.

```
REM BEZIER.BAS JIM 20DEC92 12:37
DATA 2,3,5,8,8,14,11,17,14,17,16,15,18,11,-1
DATA 2,10,5,12,8,11,11,8,14,6,17,5,19,10,-1
DATA 2,5,5,7,8,8,12,12,13,14,12,17,10,18,8,17,7,14,8,12,12,8,15,7,18,5,-1
OPEN "BEZIER.OUT" FOR OUTPUT AS #1
OPEN "BEZ.ps" FOR OUTPUT AS #2
CLS
psscale = 20
FOR example% = 1 TO 3
 REDIM rawdata(32)
 FOR I% = 0 TO 32
  READ rawdata(I%)
  IF rawdata(I%) < 0! THEN EXIT FOR
 NEXT I%
 n\% = 1\% - 1PRINT "Example "; example%; (n\% + 1) \setminus 2; " points"
 PRINT #1, ""
 PRINT #1, "Example "; example%; (n% + 1) \ 2; " points"
 PRINT #1, " # x y"
 J\% = 0FOR I% = 0 TO n% STEP 2
  J\% = J\% + 1PRINT #1, USING "### ####.### ####.###"; J%; rawdata(I%); rawdata(I% + 1)
  LPRINT USING "####.### ####.### 3 0 360 arc fill"; rawdata(I%) * psscale; rawdata(I% + 1) * psscale
  PRINT #2, USING "####.### ####.### 3 0 360 arc fill"; rawdata(I%) * psscale; rawdata(I% + 1) * psscale
 NEXT I%
 x0 =rawdata(0)y0 =rawdata(1)x1 =rawdata(2)y1 = rawdata(3)x2 =rawdata(n\% - 3)y2 =rawdata(n\% - 2)x3 =rawdata(n\% - 1)y3 = rawdata(n\%)
 IF example% = 3 THEN
  'special guess for loop
  x1 = 8 * x1 - 7 * x0y1 = 8 * y1 - 7 * y0x2 = 8 * x2 - 7 * x3y2 = 8 * y2 - 7 * y3ELSE
  x1 = 2 * x1 - x0y1 = 2 * y1 - y0x2 = 2 * x2 - x3y2 = 2 * y2 - y3
 END IF
 GOSUB distance
 LPRINT ".1 setlinewidth"
 PRINT #2, ".1 setlinewidth"
 GOSUB curveto
 e1 = totalerror
 FOR Retry% = 1 TO 6PRINT
  PRINT "Retry "; Retry%
  PRINT #1, "Retry "; Retry%
  PRINT #1, " x1 y1 x2 y2 error"
  e3 = .5
```

```
x1a = x1DO
 x1 = x1 + (x1 - x0) * e3GOSUB distance
 e2 = totalerror
 IF e2 = e1 THEN
  EXIT DO
 ELSEIF e2 > e1 THEN
  x1 = x1ae3 = -e3 / 3IF ABS(e3) < .001 THEN EXIT DO
 ELSE
  e1 = e2x1a = x1END IF
LOOP
e3 = .5y1a = y1DO
y1 = y1 + (y1 - y0) * e3GOSUB distance
 e2 = totalerror
 IF e2 = e1 THEN
  EXIT DO
 ELSEIF e2 > e1 THEN
  y1 = y1ae3 = -e3 / 3IF ABS(e3) < .01 THEN EXIT DO
 ELSE
  e1 = e2y1a = y1END IF
LOOP
e3 = .5x2a = x2DO
 x2 = x2 + (x2 - x3) * e3GOSUB distance
 e2 = totalerror
 IF e2 = e1 THEN
  EXIT DO
 ELSEIF e2 > e1 THEN
  x2 = x2ae3 = -e3 / 3IF ABS(e3) < .01 THEN EXIT DO
 ELSE
  e1 = e2x2a = x2END IF
LOOP
e3 = .5y2a = y2DO
 y2 = y2 + (y2 - y3) * e3GOSUB distance
 e2 = totalerror
 IF e2 = e1 THEN
  EXIT DO
 ELSEIF e2 > e1 THEN
  y2 = y2ae3 = -e3 / 3IF ABS(e3) < .01 THEN EXIT DO
```

```
ELSE
     e1 = e2y2a = y2
    END IF
  LOOP
  IF Retry% = 6 THEN
    LPRINT "1 setlinewidth"
    PRINT #2, "1 setlinewidth"
  END IF
  GOSUB curveto
 NEXT Retry%
 LPRINT "100 200 translate"
 PRINT #2, "100 200 translate"
NEXT example%
LPRINT "showpage"
PRINT #2, "showpage"
CLOSE #1
CLOSE #2
END
'
Bezier:
x = a0 + u * (a1 + u * (a2 + u * a3))y = b0 + u * (b1 + u * (b2 + u * b3))dx4 = x - x4: dy4 = y - y4dx = a1 + u * (2 * a2 + u * 3 * a3)dy = b1 + u * (2 * b2 + u * 3 * b3)z = dx * dx + dy * dy +s = dx4 * dx4 + dy4 * dy4RETURN
'
distance:
totalerror = 0!
a3 = (x3 - x0 + 3 * (x1 - x2)) / 8b3 = (y3 - y0 + 3*(y1 - y2))/8a2 = (x3 + x0 - x1 - x2) * 3 / 8b2 = (y3 + y0 - y1 - y2) * 3 / 8a1 = (x3 - x0) / 2 - a3b1 = (y3 - y0) / 2 - b3a0 = (x3 + x0) / 2 - a2b0 = (y3 + y0) / 2 - b2FOR 1\% = 2 TO n\% - 2 STEP 2
 x4 = \text{rawdata}(\frac{1}{6})
 y4 =rawdata(1\% + 1)
 stepsize = 2 / (n\% + 1)FOR u = -1! TO 1.01 STEP stepsize
  GOSUB Bezier
  IF s = 0! THEN u1 = u: z1 = z: s1 = s: EXIT FOR
  IF u = -1! THEN u1 = u: z1 = z: s1 = sIF s < s1 THEN u1 = u: z1 = z: s1 = sNEXT u
 IF s1 \Leftrightarrow 0! THEN
  u = u1 + stepsizeIF u > 1! THEN u = 1! - stepsize
  DO
    GOSUB Bezier
    IF s = 0! THEN EXIT DO
    IF z = 0! THEN EXIT DO
    u2 = u
    z^2 = ztemp = z2 - z1IF temp <> 0! THEN
     u = (z2 * u1 - z1 * u2) / temp
```
**ELSE**  $u = (u1 + u2) / 2!$ END IF IF u > 1! THEN  $u = 1!$ ELSEIF u < -1! THEN  $u = -1!$ END IF IF ABS(u - u2) < .0001 THEN EXIT DO  $u1 = u2$  $z1 = z2$ LOOP END IF totalerror = totalerror +  $s$ NEXT I% PRINT totalerror; **RETURN** 

curveto:

LPRINT USING "####.### ####.### moveto"; x0 \* psscale; y0 \* psscale PRINT #2, USING "####.### ####.### moveto"; x0 \* psscale; y0 \* psscale  $FS = "$ ####.### ####.### ####.### ####.### ####.### ####.### curveto stroke" LPRINT USING F\$; x1 \* psscale; y1 \* psscale; x2 \* psscale; y2 \* psscale; x3 \* psscale; y3 \* psscale PRINT #2, USING F\$; x1 \* psscale; y1 \* psscale; x2 \* psscale; y2 \* psscale; x3 \* psscale; y3 \* psscale **RETURN** 

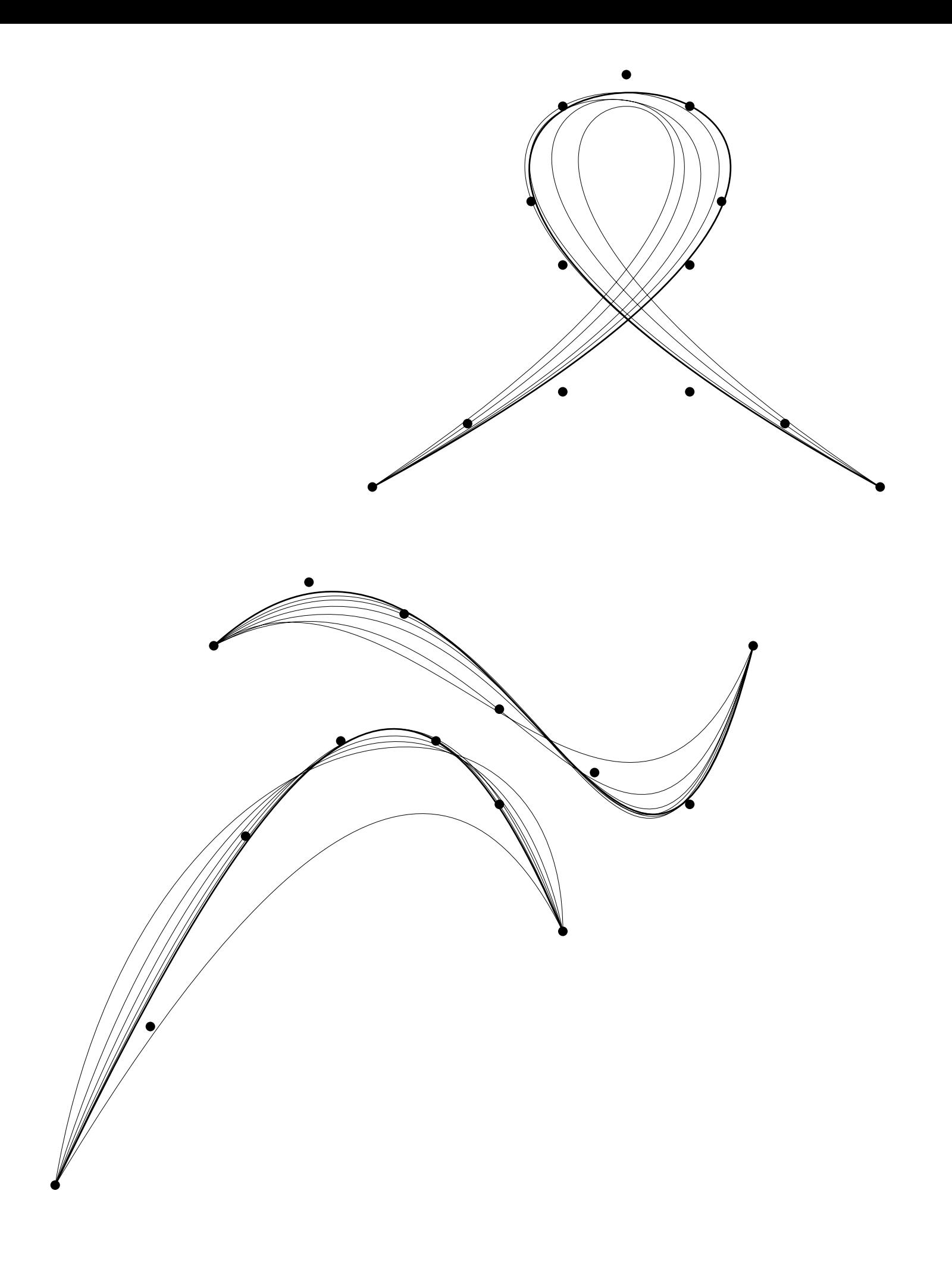